# Restrictions Report at the Section Level

Section-level restrictions are now available to look up in myPurdue for advisors, schedule deputies, and students. Advisors and Schedule Deputies should log into <a href="myPurdue">myPurdue</a> and click on the **Advising** tab. Course Catalog Resources will be in the bottom left corner. Students should log into <a href="myPurdue">myPurdue</a> and click on the **Registration** tab. Course Catalog Resources will be in the middle of the page.

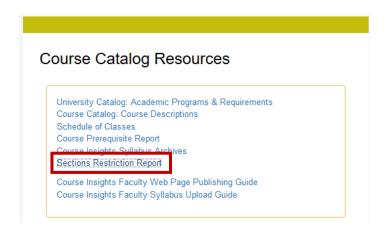

### Select appropriate term and subject:

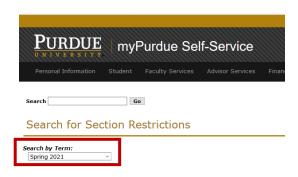

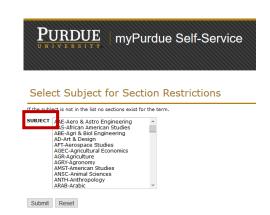

Results will display by CRN.

## **Program** restriction:

# NUTR Active Sections for Term 202120 \* All sections are listed even if no restrictions exist. NUTR 10600 Intro Profession Of Dietetics - CRN 26658 Restrictions: Must be enrolled in one of the following Programs: Nutrition Science-BS Must be assigned to one of the following Cohorts: Temporary Online Option ENGR PMP Online Option

### **Classification** restriction:

NUTR 12500 Food Safety Cert & Career Dev - CRN 62604

### Restrictions:

Must be enrolled in one of the following Programs:

Nutrition Science-BS

May not be assigned to one of the following Cohorts:

**Temporary Online Option** 

**ENGR PMP Online Option** 

May not be enrolled as the following Classifications:

Freshman: 0 - 14 hours Freshman: 15 - 29 hours

# Major restriction:

NUTR 20500 Food Science I - CRN 20534

### Restrictions:

Must be enrolled in one of the following Majors:

**Didactic Dietetics** 

Dietetics/NutrFitness & HIth

**Nutrition & Dietetics** 

Foods & Nutrition in Business

Nutrition, Fitness & Health

**Nutrition Science** 

May not be assigned to one of the following Cohorts:

Temporary Online Option

ENGR PMP Online Option